Dit tentamen is in elektronische vorm beschikbaar gemaakt door de  $\mathcal{BC}$  van A-Eskwadraat. A-Eskwadraat kan niet aansprakelijk worden gesteld voor de gevolgen van eventuele fouten in dit tentamen.

## FP 2005-2006, Tussentoets

March 10, 2006, 13.00-15.00

The exam consists of 6 multiple choice questions (1 point each) and two open questions (2 points each). A wrong multiple choice answer will give a negative result (-0.25 point), whereas omitting the answer results in 0 points. Therefore, guessing is not recommended. Hand in the second page, with choices made and open questions answered. Put the right answer to the multiple choice questions in the corresponding box.

- 1. Which expressions are equivalent, i.e., can replace each other in any context?
  - (a) take While p. drop While p and drop While p
  - (b) take While p.drop While p and id
  - (c) take While p.drop While q and drop While q.take While p
  - (d)  $take While \ p.take While \ q \ and \ take While \ (\lambda x \to p \ x \land q \ x)$
- 2. What is the result of foldr((\*).(\*2)) 2 [2,2,2]?
  - (a) 16
  - (b) 32
  - (c) 64
  - (d) 128
- 3. What is the type of foldr map?
  - (a)  $[a] \rightarrow [a \rightarrow a] \rightarrow [a]$
  - (b)  $[a] \rightarrow [[a \rightarrow a]] \rightarrow [a]$
  - (c)  $[a] \rightarrow [[a \rightarrow a] \rightarrow [a]]$
  - (d)  $[a] \rightarrow [a \rightarrow a] \rightarrow [a]$
- 4. Which of the following holds for the search trees (from Chapter 5)?
  - (a) Elements can only occur once
  - (b) You cannot search in an empty tree
  - (c) You cannot delete an element that is not in the tree.
  - (d) The time to find an element depends on the way the tree was constructed.

5. Someone who want to program list comprehension free, translates the right-hand side of the following definition into comprehension-free code. Which of the alternatives is the correct one?

- 6. The function  $intersperse: a \rightarrow [a] \rightarrow [a]$  puts its first argument between all the elements of a non-empty list. Thus intersperse 'a' "xyz" results in "xayaz". Which definition is correct?
  - (a) intersperse a as = foldr ( $\lambda e \ r \rightarrow (e : a : r)$ ) [] as
  - (b) intersperse a as = tail.concat.map  $(\lambda x \rightarrow [a, x])$  \$ as
  - (c) intersperse a  $as = foldl (\lambda r \ e \rightarrow (a : e : r)) [] as$
  - (d) intersperse a  $as = tail [(a:e) | e \leftarrow as]$
- 7. Given the type

$$\mathbf{data} \ \mathit{Tree} = \mathit{Node} \ \mathit{Tree} \ \mathit{Int} \ \mathit{Tree} \\ | \ \mathit{Leaf}$$

Write a function *sortedPathsOnly* that efficiently produces all paths from the root to the leafs that are increasing

8. Give the type and the definition of the function foldl. Use the function foldl to define a function  $list2Int :: [Int] \to Int$  which maps a sequence of digits (represented as integers i, with  $0 \le i < 10$ ) to the Int value represented by these digits. Use the function in a program readAndPrintTheSquare that reads a line from the terminal which contains characters representing digits, and prints the square of the value represented by these digits. You may use the functions  $char2Digit :: Char \to Int$ ,  $show :: Int \to String$  and the standard IO-functions from the Helium prelude.

| : |
|---|
|   |

## Student nr:

Bachelor program: Inf/CKI/...

Answers to the mutiple choice questions:

| 1 | 2 | 3 | 4 | 5 | 6 |
|---|---|---|---|---|---|
|   |   |   |   |   |   |

QUESTION 7, the function sortedPathsOnly:

(see other side/ zie andere zijde)

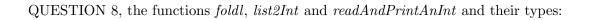